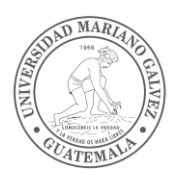

Universidad Mariano Gálvez de Guatemala

Facultad de Ingeniería en Sistemas de Información y Ciencias de la Computación

## **CONTABILIDAD I – 003**

Ciclo 01 Semestre 01 Año 2017

Créditos: 5

## **I. Justificación:**

La Contabilidad forma parte del pensum de las carreras de la Facultad de Ingeniería en Sistemas de Información, tomando en consideración que los sistemas de Información Contable a través de computadoras ha generado gran importancia con el desarrollo de la tecnología y la globalización al extremo de hacer cambiar las estructuras administrativas de las Empresas Privadas y Públicas, en consecuencia es necesario que los estudiantes de esta Facultad se formen con una sólida base contable que permita y facilite la: Planificación, el Control y la toma de decisiones.

## **II. Objetivos del curso y resultados:**

## *Objetivos:*

- Capacitar al estudiante para que identifique las diferentes áreas de aplicación de la contabilidad, y conozca las características deseables de la información financiera e identifique las normas que rigen la preparación y presentación de la información contable (PCGA, NICS, NIIFS, LEGAL).
- Que el estudiante identifique las etapas que comprende el ciclo contable, distinga el contenido y la presentación de los estados financieros y explique los elementos que integran la ecuación contable.
- Explicar al alumno la función del catálogo de cuentas, las partes básicas de una cuenta, las características del registro diario y mayor general así como preparar la base para la elaboración de la información contable.
- Preparar al estudiante para que comprenda en forma integral el Ciclo Contable de una organización, relacionado con las distintas operaciones de Planificación , Control y Toma de Decisiones administrativas.

## *Resultados esperados del curso*

Al final de este curso, los estudiantes podrán:

- 1. Identificar y clasificar la información basada en documentos de soporte contable, para su registro en los libros de registro contable: diario, mayor, inventarios y estados financieros.
- 2. Preparar y presentar la información contable en informes para la toma de decisiones representados en estados financieros básicos.
- 3. Desarrollar y facilitar la automatización de procesos contables.

### **III. Pre-requisito**

Curso pre-requisito – ninguno

#### **IV. Formato y Procedimientos:**

El curso de contabilidad I, está diseñado para nivelar a los estudiantes en la práctica contable, para entender el proceso contable el curso está estructurado en cinco temas que se imparten en forma magistral acompañados de ejercicios prácticos para que el alumno comprenda y aplique la teoría con la práctica.

El curso de contabilidad I, exige que el estudiante ponga mucho empeño, atención y asistencia al curso ya que un ejercicio iniciado se concluye en todas sus fases hasta presentar Estados Financieros.

El curso se encuentra estructurado y homologado en la plataforma de Moodle, que la Universidad ofrece a los estudiantes, en dicha herramienta se encuentra: El Contenido del Curso, Presentaciones de cada unidad, Laboratorios o ejercicios de cada unidad divididos en: problemas y soluciones, material de apoyo, etc.

Al finalizar el curso el estudiante debe presentar un Ejercicio desarrollado en Excel, vinculando cada proceso para que el sistema actualicé cada proceso en forma automática para la presentación de Estados Financieros, etc.

Dentro del desarrollo del curso el estudiante debe de presentar tareas o trabajos de investigación descritos en el numeral VI ponderación del curso.

#### **V. Requerimientos del Curso:**

APRENDIZAJE: El alumno al final reconocerá las cuentas y operaciones contables para la preparación de la información contable.

HABILIDADES: El alumno tendrá la facilidad de clasificar, ordenar y registrar las operaciones relacionadas con el proceso contable.

CONOCIMIENTOS: El alumno podrá identificar cada una de las partes del proceso contable para la preparación y presentación de informes contables.

ACTITUDES Y VALORES: Al final del curso el alumno tendrá una actitud positiva que le permite competir en el ámbito laboral y la facilidad de automatizar procesos contables.

**1.** Política de asistencia y participación en clase:

De acuerdo a la reglamentación vigente el alumno debe de cumplir con el 80% de asistencia, así como participar en las actividades propuestas en clase como laboratorios o ejercicios de clase, explicación de criterios y opiniones de los temas explicados y por ser el curso de Contabilidad I un curso práctico, es necesario que desarrolle en forma individual y grupal los ejercicios propuestos.

**2.** Lecturas del curso:

**(a)** Libro de texto: "Contabilidad: Un enfoque para usuarios", Gerardo Guajardo Cantú, Editorial Mc Graw Hill"

**(b)** Lecturas o materiales de apoyo:

- **1.** El contenido del Curso está desarrollado y disponible en la plataforma Moodle que la Universidad ofrece al Estudiante.
- **2.** Actualmente el alumno cuenta con información contable en distintos sitios de internet, recurso en el cual encuentra información sobre contabilidad en: Videos en YouTube, documentos en PDF, Monografías, etc.
- **3.** El Instituto Guatemalteco de Contadores Públicos, ofrece publicaciones en su revista trimestral, etc.

## **VI. Ponderación del Curso: Notas o punteos para las diferentes actividades del curso:**

- **1.** Evaluación 1er. Parcial: 10 Puntos
- **2.** Evaluación 2do. Parcial: 20 Puntos
- **3**. Tareas: 10 Puntos
	- **(1)** Principios de Contabilidad Generalmente Aceptados (PCGA, NIC´S, NIIF´S, LEGALES)
	- **(2)** Identificación de las agrupaciones básicas de la contabilidad, cuentas e interpretación y efectos en la Ecuación Contable
	- **(3)** Catálogo de cuentas contables, identificación y clasificación
	- **(4)** Estados Financieros Básicos Presentación.

**4.** Proyectos/Presentaciones: 35 puntos

Trabajo Final presentado en Excel vinculando cada etapa del proceso contable con la finalidad de facilitar que la herramienta prepare automáticamente los estados financieros, partidas de cierre y libros contables.

- **5.** Participación: Los alumnos deben participar en el desarrollo y solución de los laboratorios o ejercicios prácticos de cada unidad del curso, con la finalidad de discutir, aplicar y preparar la información contable, se toma en cuenta con la asistencia.
- **6.** Asistencia: 10 puntos

El alumno para la aprobación del curso tiene la responsabilidad de cumplir con una asistencia mínima de un 80%, por lo que se hace necesario tomar asistencia en cada clase que se imparte tomando en cuenta su participación.

**7.** Examén Final 15 Puntos

#### **VII. Integridad Académica:**

Se espera que cada estudiante en éste curso, cumpla y esté al tanto de la Ley de Derechos de Autor y Derechos Conexos de Guatemala (Dto. 33-98 del Congreso de la República de Guatemala), demuestre honestidad y ética. Cualquier trabajo presentado por un estudiante en éste curso para obtener créditos académicos será de la autoría del estudiante. En caso de ser trabajos en grupo, debe ser propio de los estudiantes integrantes del grupo. En los casos en que se deban hacer referencias a artículos o citas de otros autores, deberán ser reconocidos e indicados correctamente en los trabajos, siguiendo los estándares de la APA (American Psychological Association).

En caso de producirse una copia, tanto el estudiante que copia el trabajo de otro estudiante y el estudiante que dio el material que se va a copiar, recibirán automáticamente un cero en la nota del trabajo correspondiente.

Durante las evaluaciones, cada estudiante debe hacer su propio trabajo. Hablar o discutir, no está permitido hacer consultas durante las evaluaciones, ni tampoco puede comparar documentos, copiar de los demás, o colaborar de una u otra manera. Cualquier comportamiento de este tipo durante las evaluaciones resultará en la anulación de la prueba, y puede conducir a un fallo del curso y las medidas disciplinarias por parte de la universidad.

# **VIII. Programación tentativa del curso**

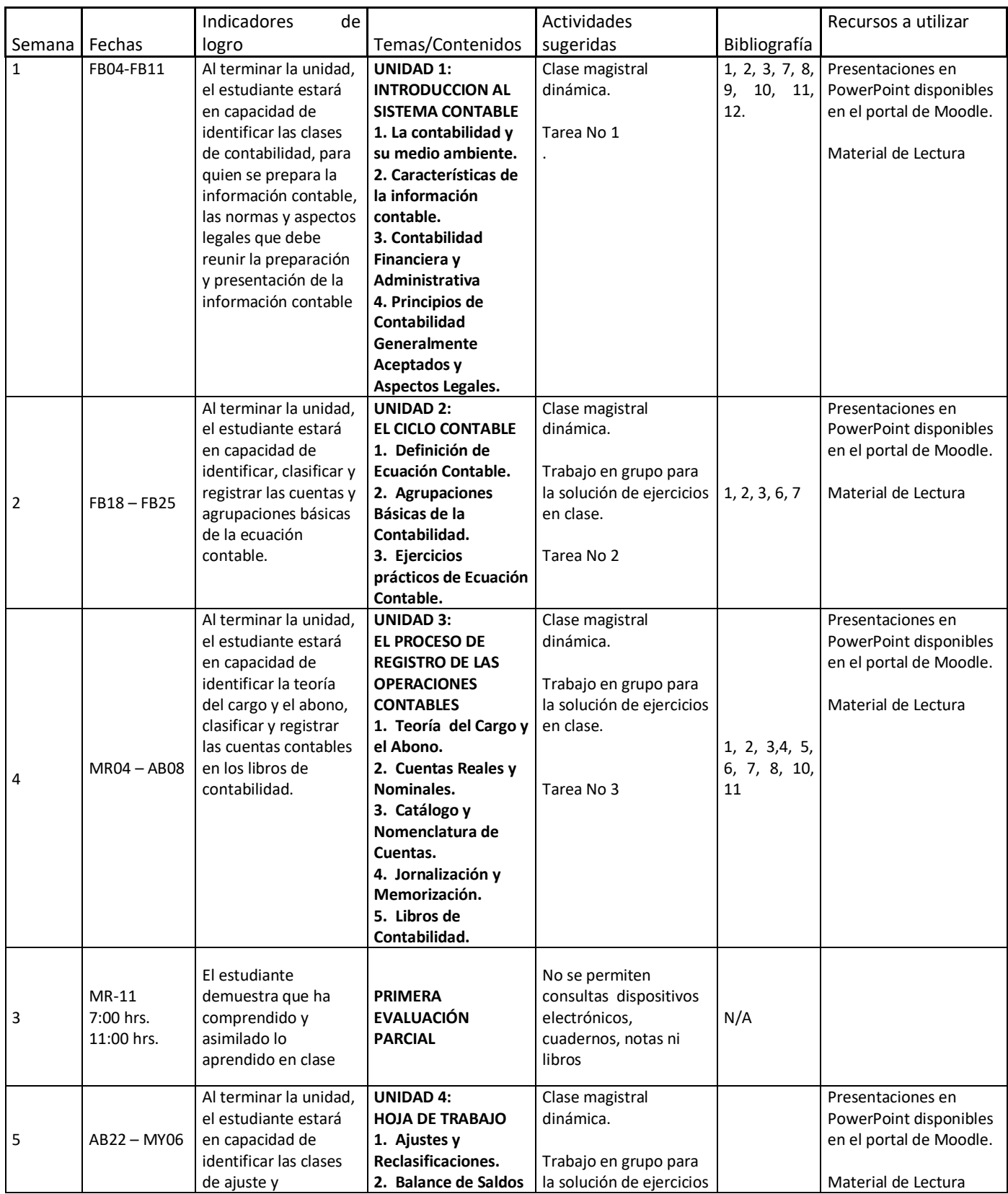

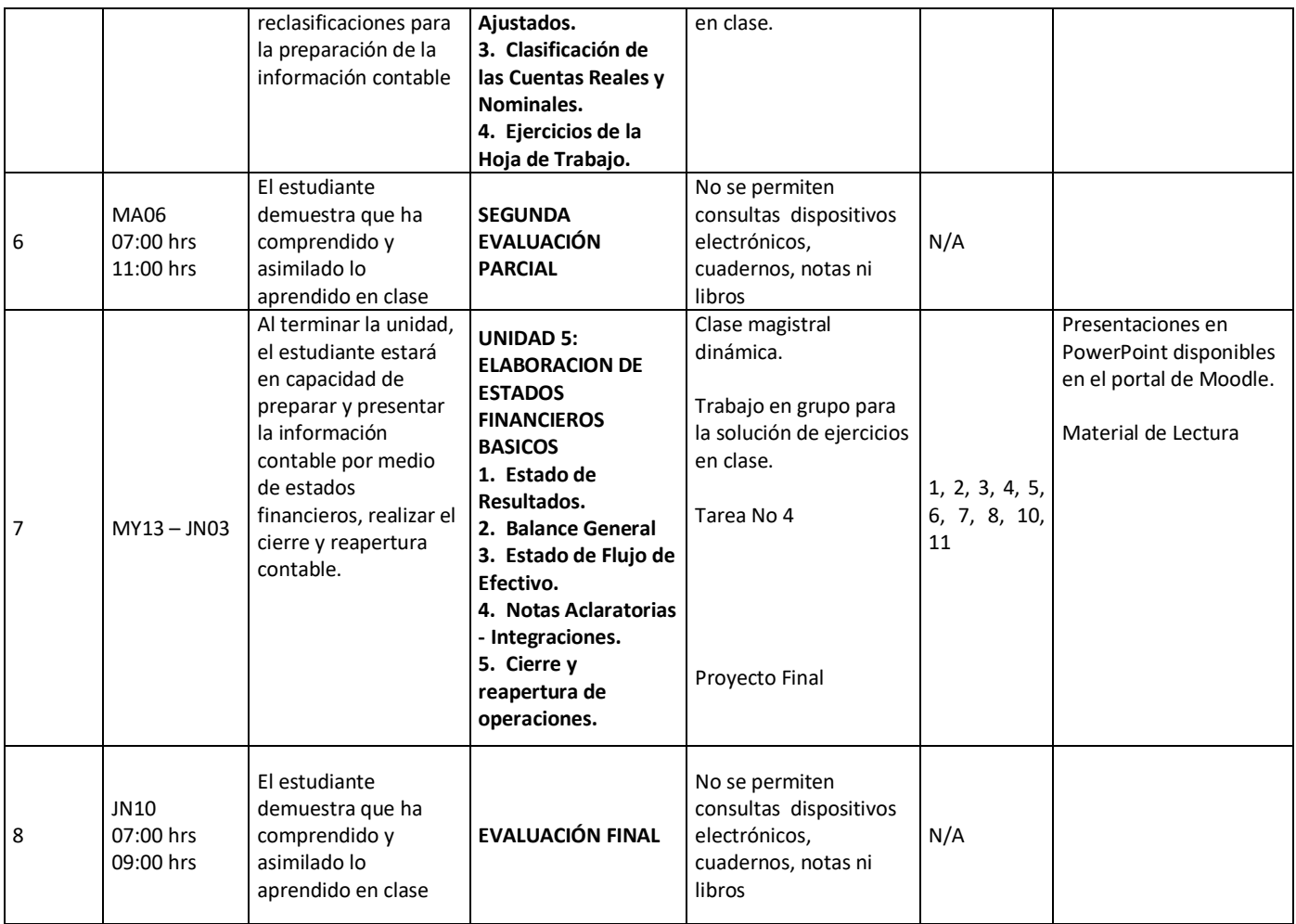

## **IX. Bibliografía del Curso**

- *1. Guajardo, Gerardo. (2001). Contabilidad: Un enfoque para usuarios (3ra. Ed.). México, D.F.: McGraw-Hill.*
- *2. Robinson, Harrison. (2010). Contabilidad (3ra. Ed.). México, D.F.: Editorial Prentice Hall Hispanoamericana, S.A.*
- 3. *Estrada Castillo, Donaldo. (2014). Contabilidad General (3ra. Ed.). Guatemala, C.A.: Editorial Universitaria.*